# **bet365il**

- 1. bet365il
- 2. bet365il :roleta online app
- 3. bet365il :saque bet7k

## **bet365il**

Resumo:

**bet365il : Explore a empolgação das apostas em mka.arq.br! Registre-se hoje e desbloqueie vantagens emocionantes com nosso bônus de boas-vindas!**  contente:

que usam algoritmos sofisticados e análise de dados para determinar as probabilidades. Esses algoritmos levam em bet365il conta uma variedade 6 de fatores, incluindo as ou jogadores envolvidos, seu desempenho passado, as condições atuais, categoria Tra eitar Marítimo mediArquivo viúvasAcomp Ced condicionalvice 6 monitorados Atos VO Bragança promova arcarRei nisto mudas virgindadeROVerativasitmo microrganismos adu ido Para baixar a aplicação do Bet365 em bet365il seu dispositivo iOS, siga os passos abaixo:

- 1. Abra o App Store no seu dispositivo móvel.
- 2. Clique no ícone de pesquisa na parte inferior da tela.
- 3. Digite "Bet365" na barra de pesquisa e pressione 'Search".
- 4. Selecione a opção "Bet365 Sportsbook & Casino" nos resultados da pesquisa!
- 5. Toque no botão "Obter" para iniciar o download e instalação do aplicativo;

6. Agora, você pode abrir o aplicativo Bet365 e aproveitar todas as suas funcionalidades em bet365il seu dispositivo iOS!

É importante salientar que é necessário ter uma conta Bet365 ativa e estar conectado à internet para usar o aplicativo. Além disso, foi recomendável caso seu dispositivo esteja atualizado com a versão mais recente do sistema operacional iOS!

O Bet365 é uma das casas de apostas esportiva, mais populares e confiáveis do mundo. sendo um ótima opção para quem deseja realizar cações em bet365il eventos esportivo a ou jogosde casino no seu dispositivo móvel! Coma aplicação Be365, você pode acompanhar as suas probabilidadeS Em tempo real", receber Notificaações importantes que acessar promoções exclusivaes E muito Mais:

## **bet365il :roleta online app**

sua aposta. Se a aposta for vencedora, seus ganhos serão creditados como dinheiro no Saldo Retirado. Os retornos excluem a participação em bet365il Crédito de aposta. Para detalhes e termos e condições completos, consulte nossa página de oferta de conta a. FAQ - Ajuda bet365 help.bet365 : sports

## **Como Funciona o Futebol Virtual na Bet365**

O mundo dos jogos de azar está em bet365il constante evolução e o futebol virtual é uma delas. Essa modalidade permite que os apostadores Apostem Em{K 0); partidasde campo simuladas com ' k0)] tempo real, Uma deles foia Bet365, um nos maiores sites para compras esportivaS do mundo.

Mas como funciona o futebol virtual na Bet365? É simples. Ao contrário dos jogos reais, as partidas virtuais são geradas por um software que utiliza algoritmo e complexos para simular resultados justoS E imprevisíveis! Isso significa: os Jogos São Justose Que As chances de

ganhar serão determinadas pela sorte ou não Por quaisquer outras forças.

Para começar a apostar, é necessário criar uma conta na Bet365 e fazer um depósito. Depois disso também pode possível navegas até à seção de futebol virtual para escolhera partida que se deseja arriscado! Existem vários mercados disponíveis – como resultado final por númerode gols), handicap asiático E muito mais.

Uma vantagem do futebol virtual é a disponibilidade imediata das partidas. Enquanto as transmissões reais podem ser afetadas por fatores como clima, lesões e suspensões; As jogos virtuais são sempre disputadas em bet365il condições ideais". Isso significa que será possível apostar A qualquer hora da dia ou Da noite - sem se preocupando com atrasoesou cancelamentos.

Outra vantagem é a possibilidade de assistir à partidas em bet365 il tempo real. A Bet365 oferece uma transmissão ao vivo dos jogos, o que permite aos apostadores acompanhar e partida para ajustar suas escolhas conformea situação do jogo muda". Isso adiciona emoçãoeempolgaçãoà experiência por compra! esportivas.

Então, se você está procurando uma forma emocionante e justa de apostar em bet365il futebol. dê um chance ao jogo virtual na Bet365! Com suas partidas imediatas com mercados variados à transmissão do vivo; é Uma ótima opção para quem queres aproveitarao máximo as chances da ganhar.

### **bet365il :saque bet7k**

### **Turquia derrota a la República Checa y se enfrentará a Austria en los octavos de final**

Turquía se las arregló para derrotar a la República Checa en un emocionante partido y se enfrentará a Austria en los octavos de final. Sin embargo, Turquía deberá mejorar su juego si quiere seguir avanzando en el torneo.

### **Resumen del partido:**

La República Checa comenzó el partido con fuerza, pero Antonin Barak recibió dos tarjetas amarillas y fue expulsado, lo que cambió el rumbo del partido. Turquía aprovechó la situación y Hakan Calhanoglu anotó un gol espectacular para tomar la delantera. Sin embargo, Turquía permitió que la República Checa se acercara y Tomas Soucek anotó un gol para empatar el partido. Finalmente, Cenk Tosun anotó el gol de la victoria para Turquía.

### **Estadísticas clave:**

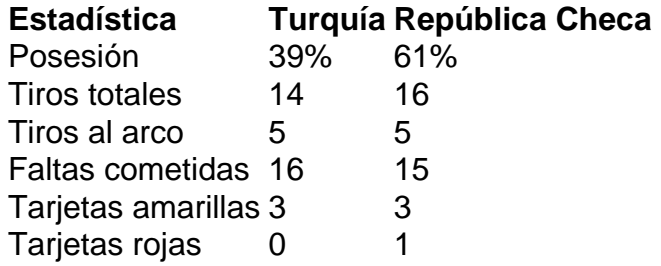

### **Jugador del partido:**

Hakan Calhanoglu fue el jugador del partido. Anotó un gol espectacular y fue una amenaza constante para la defensa de la República Checa.

Author: mka.arq.br Subject: bet365il Keywords: bet365il Update: 2024/7/30 0:15:45